# **D Features in the D Standard Library**

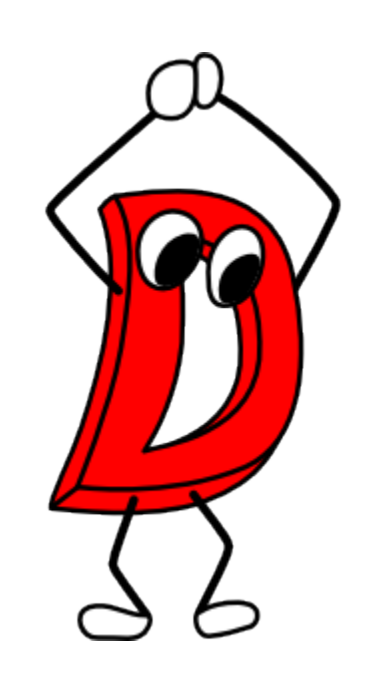

### **Ali Çehreli**

DConf 2022 • August 1 • London

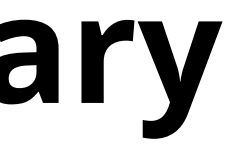

 $\mathbf{L}$ 

• Main idea from Andrei Alexandrescu:

"take some piece of smart code ([...]) and dissect it to show how various features are put to work together to great effect"

• Main idea from Andrei Alexandrescu:

"take some piece of smart code ([...]) and dissect it to show how various features are put to work together to great effect"

• Some input from the Turkish D community

• Main idea from Andrei Alexandrescu:

"take some piece of smart code ([...]) and dissect it to show how various features are put to work together to great effect"

- Some input from the Turkish D community
- Will touch on **iota**, **parallel**, **static if**, **std.concurrency.receive**, and **SumType**

• Main idea from Andrei Alexandrescu:

"take some piece of smart code ([...]) and dissect it to show how various features are put to work together to great effect"

- Some input from the Turkish D community
- Will touch on **iota**, **parallel**, **static if**, **std.concurrency.receive**, and **SumType**
- Can be overwhelming:

```
auto iota(B, E)(B begin, E end)
if (!isIntegral!(CommonType!(B, E)) &&
    !isFloatingPoint!(CommonType!(B, E)) &&
    !isPointer!(CommonType!(B, E)) &&
    is(typeof((ref B b) { ++b; })) &&
    (is(typeof(B.init < E.init))') || is(typeof(B.init == E.init))) )
\{// ...
}
```
• Main idea from Andrei Alexandrescu:

"take some piece of smart code ([...]) and dissect it to show how various features are put to work together to great effect"

- Some input from the Turkish D community
- Will touch on **iota**, **parallel**, **static if**, **std.concurrency.receive**, and **SumType**
- Can be overwhelming:

```
auto iota (B, E) (B begin, E end)
if (!isIntegral!(CommonType!(B, E)) &&
    !isFloatingPoint!(CommonType!(B, E)) &&
    !isPointer!(CommonType!(B, E)) &&
    is(typeof((ref B b) { ++b; })) &&
    (is(typeof(B.init < E.init))') || is(typeof(B.init == E.init))) )
\{// ...
}
```
• There will be walls of code

• Main idea from Andrei Alexandrescu:

```
"take some piece of smart code ([...]) and dissect it to show how various features
are put to work together to great effect"
```
- Some input from the Turkish D community
- Will touch on **iota**, **parallel**, **static if**, **std.concurrency.receive**, and **SumType**
- Can be overwhelming:

```
auto iota(B, E)(B begin, E end)
if (!isIntegral!(CommonType!(B, E)) &&
    !isFloatingPoint!(CommonType!(B, E)) &&
    !isPointer!(CommonType!(B, E)) &&
    is(typeof((ref B b) { ++b; })) &&
    (is(typeof(B.init < E.init)) || is(typeof(B.init == E.init)))\{// ...
}
```
- There will be walls of code
- The numbers at the corners of the slides are *number of steps*, not number of slides.

# **D is excellent**

- Simpler
- Safer
- More correct
- Faster
- Time saving
- Sane
- Has a great community
- $\bullet$  ...

With the killer feature of a collection of adjectives:

# **D is excellent**

- Simpler
- Safer
- More correct
- Faster
- Time saving
- Sane
- Has a great community
- $\bullet$  ...

With the killer feature of a collection of adjectives:

- Pragmatic
- Refactorable (Moldable)
- Huge amount of unwritten code
- Fun
- $\bullet$  ...

Emergent properties:

# **The standard library is Phobos**

As of **dmd 2.100.0**, there are 54 **std** modules:

std.algorithm std.array std.ascii std.base64 std.bigint std.bitmanip std.checkedint std.compiler std.complex std.concurrency std.container std.conv std.csv std.datetime std.demangle std.digest std.encoding std.exception std.file std.format std.functional std.getopt std.int128 std.json std.math std.mathspecial std.meta std.mmfile std.numeric std.outbuffer std.parallelism std.path std.process std.random std.range std.regex std.signals std.socket std.stdint std.stdio std.string std.sumtype std.system std.traits std.typecons std.typetuple std.uni std.uri std.utf std.uuid std.variant std.xml std.zip std.zlib

As well as the **core** and **etc** modules, and **object**:

core.atomic core.attribute core.bitop core.builtins core.checkedint core.cpuid core.demangle core.exception core.int128 core.lifetime core.math core.memory core.runtime core.simd core.thread core.time core.vararg core.volatile

etc.c.zlib etc.c.curl etc.c.odbc.sql etc.c.odbc.sqltypes etc.c.odbc.sqlext etc.c.odbc.sqlucode etc.c.sqlite3 etc.linux.memoryerror

object

# **No special compiler keyword**

The standard library is written in the D programming language.

# **A readable standard library**

Accessible to all; e.g. on an Arch-based Linux distribution:

/usr/include/dlang/...

## **A readable standard library**

Accessible to all; e.g. on an Arch-based Linux distribution:

```
/usr/include/dlang/...
```
### An excerpt:

/usr/include/dlang/dmd/std/range/package.d

```
// ...
module std.range;
// ...
auto iota (B, E, S) (B begin, E end, S step)
if ((isIntegral!(CommonType!(B, E)) || isPointer!(CommonType!(B, E)))
        && isIntegral!S)
{
   // ...
        void popFront()
        \{assert(!empty);
            if (current = last) step = 0;
            else current += step;
        }
    // ...
}
```
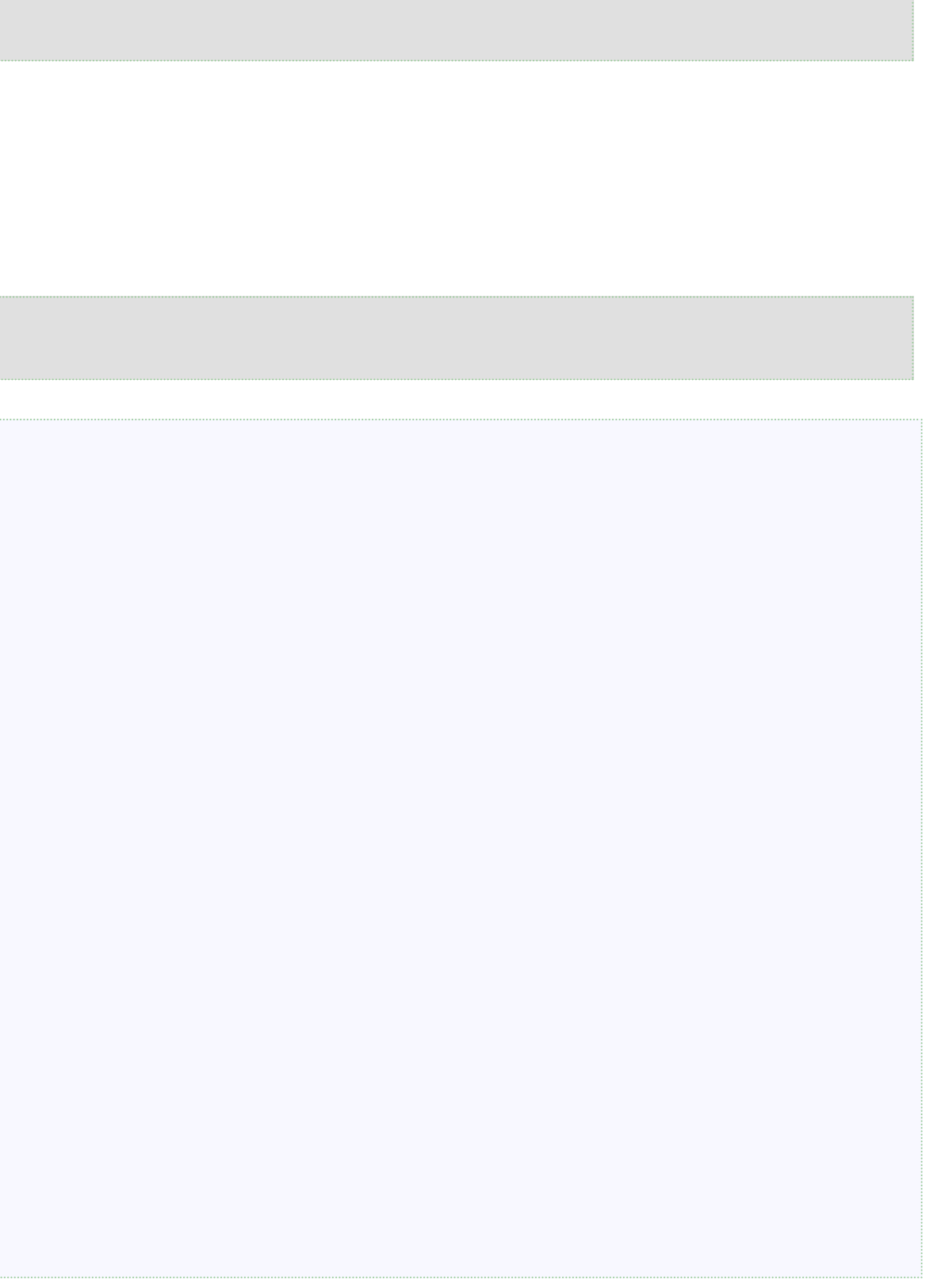

### **Ranges**

Phobos uses the range abstraction.

"Values from 0 to 10 (exclusive), increment by 2:"

 $iota(0, 10, 2)$  // Generates 0, 2, 4, 6, and 8

## **A range example**

### A limited **iota** wannabe:

```
struct MyNumbers {
                      // LIMITED: Works only with int; better be templatized
 int end;
 int step;
  bool empty() {
   return begin >= end;
  }
 int front() {
    return begin;
  }
 void popFront() {<br>begin += step;
                      // BUGGY: May overflow
                       // INACCURATE (if templatized): For floating point types
 }
}
```
## **A range example**

### A limited **iota** wannabe:

```
struct MyNumbers {
                     // LIMITED: Works only with int; better be templatized
 int end;
 int step;
 bool empty() {
   return begin >= end;
 }
 int front() {
    return begin;
 }
 void popFront() {
   begin += step; // BUGGY: May overflow
                     // INACCURATE (if templatized): For floating point types
 }
}
```

```
MyNumbers myNumbers(int begin, int end, int step) {
  return MyNumbers(begin, end, step);
}
```
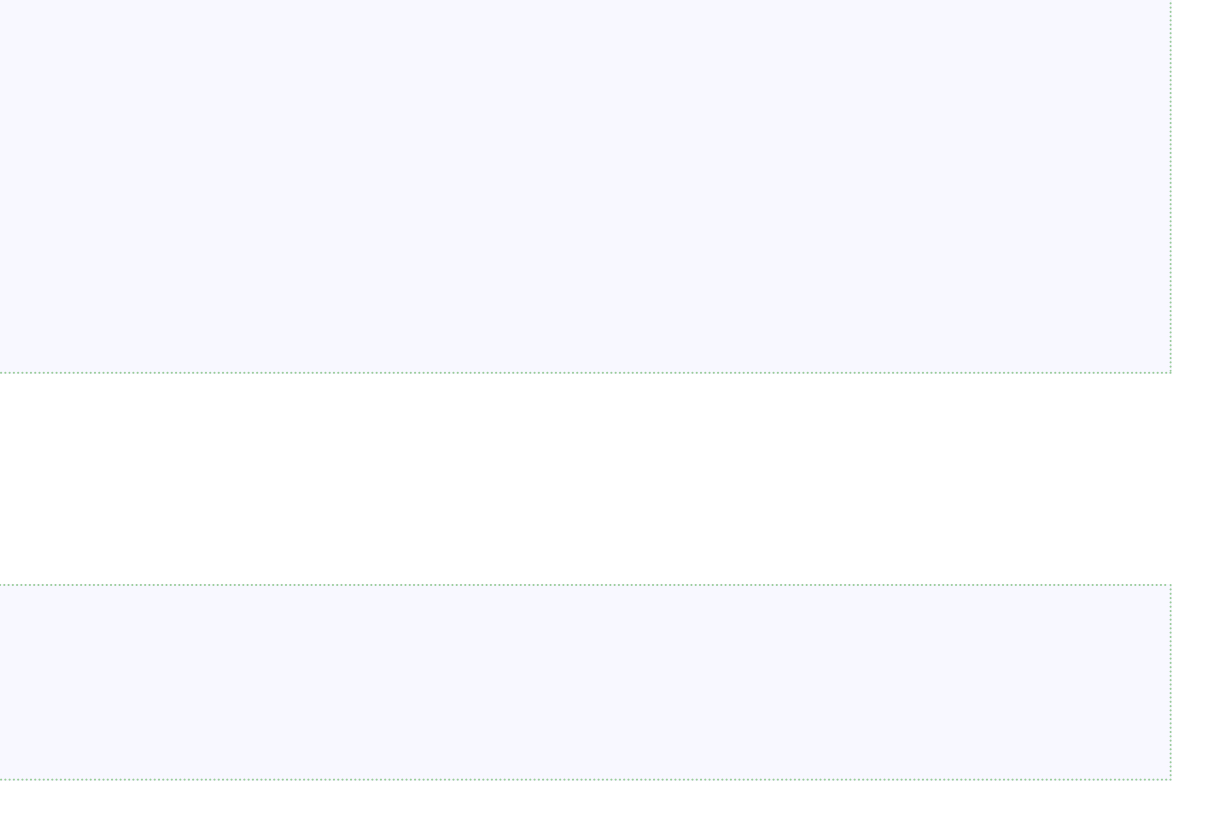

### Its convenience function:

## **A range example**

### A limited **iota** wannabe:

```
struct MyNumbers {
                     // LIMITED: Works only with int; better be templatized
 int end;
 int step;
 bool empty() {
   return begin >= end;
 }
 int front() {
    return begin;
 }
 void popFront() {
   begin += step; // BUGGY: May overflow
                     // INACCURATE (if templatized): For floating point types
 }
}
```

```
MyNumbers myNumbers(int begin, int end, int step) {
  return MyNumbers(begin, end, step);
}
```
Its convenience function:

### A unit test:

```
unittest {
  assert(myNumbers(0, 10, 2).equal([0, 2, 4, 6, 8]));
}
```
## **With a Voldemort type**

Moving the **struct** into the convenience function:

```
auto myNumbers(int begin, int end, int step) {
  struct MyNumbers {
   // This time, no members; uses the parameters.
    bool empty() {
      return begin >= end;
    }
   int front() {
      return begin;
    }
    void popFront() {
      begin += step;
   }
  }
  return MyNumbers();
}
```
## **With a Voldemort type**

Moving the **struct** into the convenience function:

```
auto myNumbers(int begin, int end, int step) {
  struct MyNumbers {
   // This time, no members; uses the parameters.
    bool empty() {
      return begin >= end;
    }
    int front() {
      return begin;
    }
    void popFront() {
      begin += step;
   }
  }
  return MyNumbers();
}
```
Disclaimer: Will be unnecessarily expensive because a *dynamically allocated context* will be kept alive for the returned nested struct object. You may want to use the following equivalent:

```
auto myNumbers(int begin, int end, int step) {
  static struct MyNumbers {
    // ...
  }
  return MyNumbers(begin, end, step);
}
```
**auto** return type means "Deduce the return type automatically."

```
auto iota(B, E, S)(B begin, E end, S step)
if ((isIntegral!(CommonType!(B, E)) || isPointer!(CommonType!(B, E)))
       && isIntegral!S)
{ /* ... */ }
```

```
auto iota(B, E, S)(B begin, E end, S step)
if ((isIntegral!(CommonType!(B, E)) || isPointer!(CommonType!(B, E)))
       && isIntegral!S)
\{ /^* ... */}
```
**auto** return type means "Deduce the return type automatically."

Template parameters mean "**B**, **E**, and **S** are some types."

```
auto iota<mark>(B, E, S)</mark>(B begin, E end, S step)
if ((isIntegral!(CommonType!(B, E)) || isPointer!(CommonType!(B, E)))
         && isIntegral!S)
\{ / * , . . . * / \}
```

```
auto iota(B, E, S)(B begin, E end, S step)
if ((isIntegral!(CommonType!(B, E)) || isPointer!(CommonType!(B, E)))
        && isIntegral!S)
\{ / * , . . , * / \}
```
**auto** return type means "Deduce the return type automatically."

auto iota $(B, E, S)$  (B begin, E end, S step) if ((isIntegral!(CommonType!(B, E)) || isPointer!(CommonType!(B, E))) && isIntegral!S) { /\* ... \*/ }

Template parameters mean "**B**, **E**, and **S** are some types."

Function parameters mean "**iota** takes three parameters of such types."

```
auto iota(B, E, S)(B \text{ begin}, E \text{ end}, S \text{ step})if ((isIntegral!(CommonType!(B, E)) || isPointer!(CommonType!(B, E)))
         && isIntegral!S)
\{ /^* ... */ }
```
**auto** return type means "Deduce the return type automatically."

```
auto iota(B, E, S)(B begin, E end, S step)
if ((isIntegral!(CommonType!(B, E)) || isPointer!(CommonType!(B, E)))
       && isIntegral!S)
{ /* ... */ }
```
Template parameters mean "**B**, **E**, and **S** are some types."

auto iota $(B, E, S)$ (B begin, E end, S step) if ((isIntegral!(CommonType!(B, E)) || isPointer!(CommonType!(B, E))) && isIntegral!S)  $\{ / * , . . . * / \}$ 

```
auto iota(B, E, S)(B begin, E end, S step)
if ((isIntegral!(CommonType!(B, E)) || isPointer!(CommonType!(B, E)))
       && isIntegral!S)
\{ / * ... */ \}
```
Function parameters mean "**iota** takes three parameters of such types."

```
auto iota(B, E, S)(B \text{ begin}, E \text{ end}, S \text{ step})if ((isIntegral!(CommonType!(B, E)) || isPointer!(CommonType!(B, E)))
         && isIntegral!S)
\{ /^* ... ^* / \}
```
Template constraint means "Use when **B** and **E** are either integrals or pointers and **S** is integral."

## **Multiple definitions of iota**

```
auto iota(B, E, S)(B begin, E end, S step)
if ((isIntegral!(CommonType!(B, E)) || isPointer!(CommonType!(B, E))) // (*)
        && isIntegral!S)
\{ / * \dots * / \}
```
### 1) Most parameterized:

## **Multiple definitions of iota**

```
auto iota(B, E, S)(B begin, E end, S step)
if ((isIntegral!(CommonType!(B, E)) || isPointer!(CommonType!(B, E))) // (*)
        && isIntegral!S)
\{ / * , \ldots * / \}
```
### 1) Most parameterized:

### 2) Without the **step** parameter:

```
auto iota(B, E)(B begin, E end)
if (isIntegral!(CommonType!(B, E)) || isPointer!(CommonType!(B, E)))
{
   return iota(begin, end, CommonType!(B, E)(1));
}
```
## **Multiple definitions of iota**

```
auto iota(B, E, S)(B begin, E end, S step)
if ((isIntegral! (CommonType! (B, E)) || isPointer! (CommonType! (B, E))) // (*)&& isIntegral!S)
\{ /^* ... */}
```
### 1) Most parameterized:

### 2) Without the **step** parameter:

```
auto iota(B, E)(B begin, E end)
if (isIntegral!(CommonType!(B, E)) || isPointer!(CommonType!(B, E)))
{
   return iota(begin, end, CommonType!(B, E)(1));
}
```
### 3) Without the **begin** parameter:

```
auto iota(E)(E end)
if (is(typeof(iota(E(0), end)))){
  E begin = E(\theta);
  return iota(begin, end);
}
```
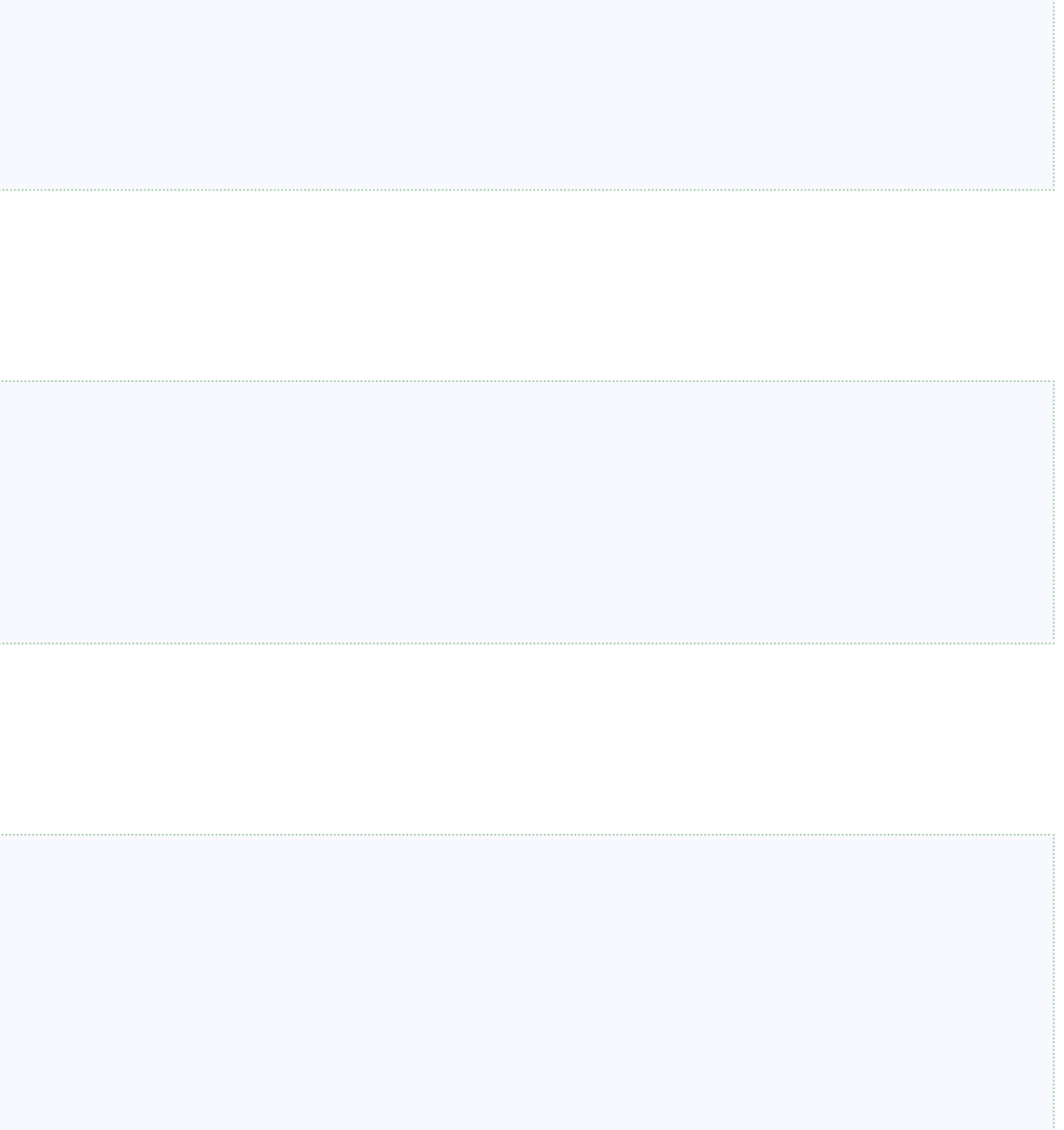

# **Multiple definitions of iota (continued)**

4) Most parameterized for floating point types:

```
auto iota(B, E, S)(B begin, E end, S step)
if (isFloatingPoint!(CommonType!(B, E, S)))
{
    // ...
        Value front() const { assert(!empty); return start + step * index; }
        void popFront()
        \mathcal{L}assert(!empty);<br>++index;
                             // BETTER: start += step would not work for floating point types
        }
    // ...
}
```
# **Multiple definitions of iota (continued)**

4) Most parameterized for floating point types:

```
auto iota(B, E)(B begin, E end)
if (isFloatingPoint!(CommonType!(B, E)))
\{ /^* ... */ \}
```

```
auto iota(B, E, S)(B begin, E end, S step)
if (isFloatingPoint!(CommonType!(B, E, S)))
{
   // ...
        Value front() const { assert(!empty); return start + step * index; }
        void popFront()
        {
            assert(!empty);
            +index; \frac{1}{2} // BETTER: start + step would not work for floating point types
        }
    // ...
}
```
5) Ditto without **step**:

# **Multiple definitions of iota (continued)**

4) Most parameterized for floating point types:

```
auto iota(B, E)(B begin, E end)
if (isFloatingPoint!(CommonType!(B, E)))
\{ / * , ... * / \}
```

```
auto iota(B, E, S)(B begin, E end, S step)
if (isFloatingPoint!(CommonType!(B, E, S)))
\{// ...
        Value front() const { assert(!empty); return start + step * index; }
        void popFront()
        {
            assert(!empty);
            ++index; \overline{ } // BETTER: start += step would not work for floating point types
        }
    // ...
}
```

```
auto iota(B, E)(B begin, E end)
if (!isIntegral!(CommonType!(B, E)) &&
    !isFloatingPoint!(CommonType!(B, E)) &&
    !isPointer!(CommonType!(B, E)) &&
    is(typeof((ref B b) {++b; })) &&
    (i\acute{s}(type\acute{o}f(B.init \leq \dot{E}.init)) || is(typeof(B.init == E.init))) )
\{ / * \dots * / \}
```
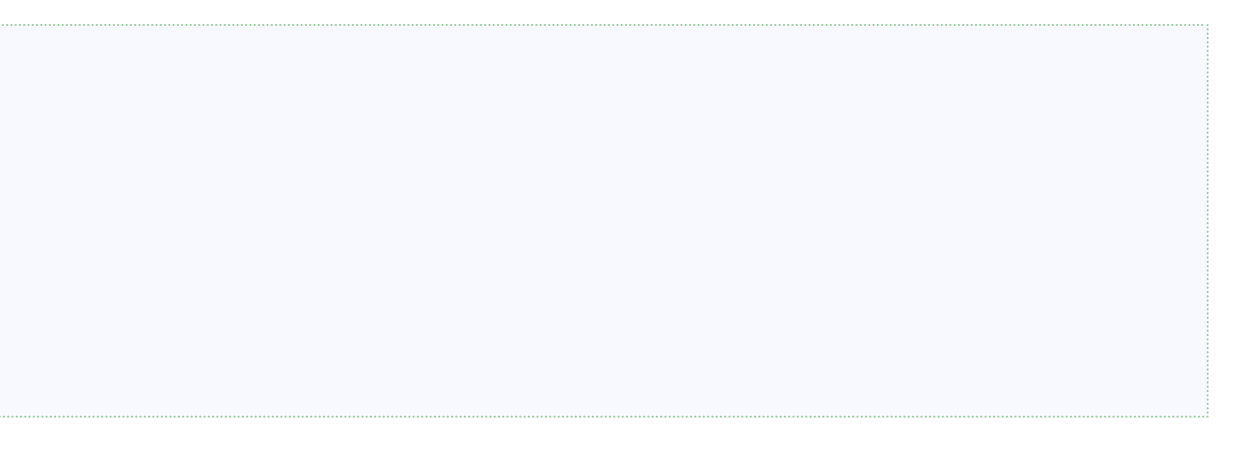

5) Ditto without **step**:

6) Catch-all specialization for user-defined types

## **CommonType**

**CommonType**:

- "The type that the specified types can be implicitly converted to."
- "The type the ternary operator would choose."

## **CommonType**

**CommonType**:

- "The type that the specified types can be implicitly converted to."
- "The type the ternary operator would choose."

Example:

static assert(is (CommonType!(double, int, short) == double));

Both **is** and **typeof** are evaluated at compile time.

• **typeof(expr)**: The type of the expression.

Both **is** and **typeof** are evaluated at compile time.

- **typeof(expr)**: The type of the expression.
- **is(Type)**: **true** if **Type** is semantically correct.

Both **is** and **typeof** are evaluated at compile time.

- **typeof(expr)**: The type of the expression.
- **is(Type)**: **true** if **Type** is semantically correct.

Example:

```
// The following 'is' expression is 'false':
                       1/3) false
 typeof( \sqrt{2} // 2) The lambda does not have a type
   (string s) {
     ++s; // 1) Illegal operation for string
   }
  )
)
```
Both **is** and **typeof** are evaluated at compile time.

- **typeof(expr)**: The type of the expression.
- **is(Type)**: **true** if **Type** is semantically correct.

Example:

```
// The following 'is' expression is 'false':
is(<br>typeof( // 3) false<br>// 2) The la
                         1/2) The lambda does not have a type
    (string s) {
     ++s; // 1) Illegal operation for string
    }
  )
)
```
An equivalent construct:

```
// The following '__traits' expression is 'false':
 _traits(compiles,
    (string s) {
      ++s;
    }
)
```
### **Unqual**

Template type deduction preserves qualifiers:

```
void main() {
  const a = 42;
  foo(a);
}
void foo(A)(A a) {
  A result; \frac{1}{4} // A is deduced as const(int), and because of that:
  ++result; // ← Compilation ERROR
}
```
### **Unqual**

Template type deduction preserves qualifiers:

```
void main() {
  const a = 42;
  foo(a);
}
void foo(A)(A a) {
  A result; \frac{1}{4} // A is deduced as const(int), and because of that:
  ++result; // ← Compilation ERROR
}
```

```
void foo(A)(A a) {<br>Unqual!A result;
   Unqual!A result; // 'result' is 'int'<br>++result; // Now compiles
                       \frac{1}{2} Now compiles
}
```
### **Unqual** saves the day:

The elements will be processed on all CPU cores in parallel (e.g. can be 4 times faster on a 4-core system):

```
Student[] students;
// ...
foreach (s; students.parallel) {
  // ...
}
```
The elements will be processed on all CPU cores in parallel (e.g. can be 4 times faster on a 4-core system):

```
foreach (s; parallel(students)) {
 // ...
}
```

```
Student[] students;
// ...
foreach (s; students.parallel) {
// ...
}
```
The equivalent without *universal function call syntax* (UFCS):

The elements will be processed on all CPU cores in parallel (e.g. can be 4 times faster on a 4-core system):

```
foreach (s; parallel(students)) {
 // ...
}
```

```
Student[] students;
// ...
foreach (s; students.parallel) {
 // ...
}
```
The equivalent without *universal function call syntax* (UFCS):

A function that dispatches to a member function of a global range object:

```
ParallelForeach!R parallel(R)(R range)
\mathcal{A}return taskPool.parallel(range);
}
```
The elements will be processed on all CPU cores in parallel (e.g. can be 4 times faster on a 4-core system):

```
foreach (s; parallel(students)) {
 // ...
}
```

```
Student[] students;
// ...
foreach (s; students.parallel) {
 // ...
}
```

```
ParallelForeach!R parallel(R)(R range)
{
    return taskPool.parallel(range);
```
The equivalent without *universal function call syntax* (UFCS):

A function that dispatches to a member function of a global range object:

}

The equivalent with optional parenthesis:

```
ParallelForeach!R parallel(R)(R range)
{
    return taskPool().parallel(range);
}
```
### A lazily-initialized global object:

```
@property TaskPool taskPool() @trusted
\{import std.concurrency : initOnce;
    _gshared TaskPool pool;
   return initOnce!pool({
        auto p = new TaskPool(defaultPoolThreads);
        p.isDaemon = true;return p;
   }());
}
```
(**initOnce** uses **initOnceLock**, which uses a mutex.)

A lazily-initialized global object:

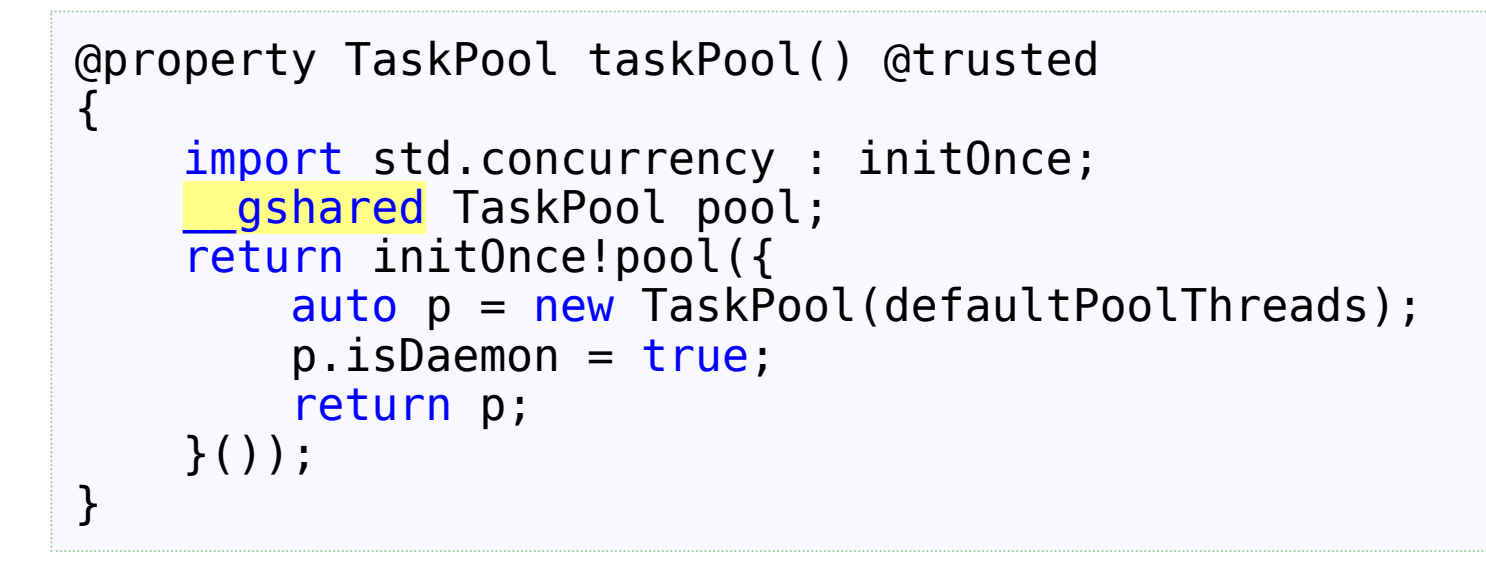

(**initOnce** uses **initOnceLock**, which uses a mutex.)

**TaskPool.parallel** returns a **ParallelForeach** object:

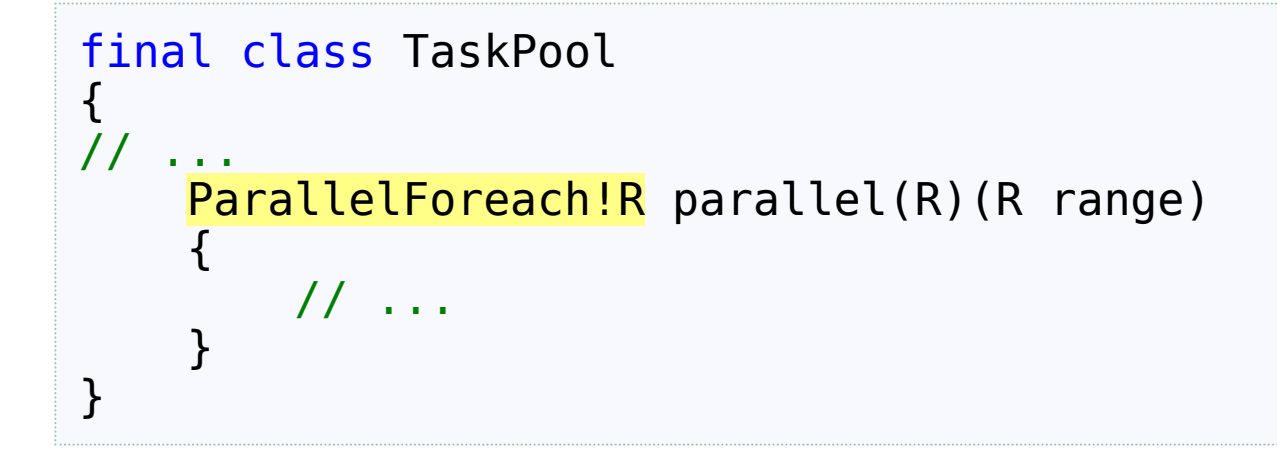

**ParallelForeach** supports **foreach** iteration through a pair of **opApply** functions:

```
private struct ParallelForeach(R)
{
// ...
    int opApply(scope NoIndexDg dg)
    {
        static if (randLen!R) {
            mixin(parallelApplyMixinRandomAccess);
        } else {
            mixin(parallelApplyMixinInputRange);
        }
    }
    int opApply(scope IndexDg dg) { /* ... */ }
}
```
**ParallelForeach** supports **foreach** iteration through a pair of **opApply** functions:

```
private struct ParallelForeach(R)
{
// ...
    int opApply(scope NoIndexDg dg)
    {
        static if (randLen!R) {
            mixin(parallelApplyMixinRandomAccess);
        } else {
            mixin(parallelApplyMixinInputRange);
        }
    }
    int opApply(scope IndexDg dg) { /* ... */ }
}
```

```
private enum string parallelApplyMixinRandomAccess = q{
// ...
    // Whether iteration is with or without an index variable.
    enum withIndex = Parameters!(typeof(dg)).length == 2;
// ...
    void doIt()
    \left\{ \right.// ...
    }
    submitAndExecute(pool, &doIt);
    return 0;
};
```
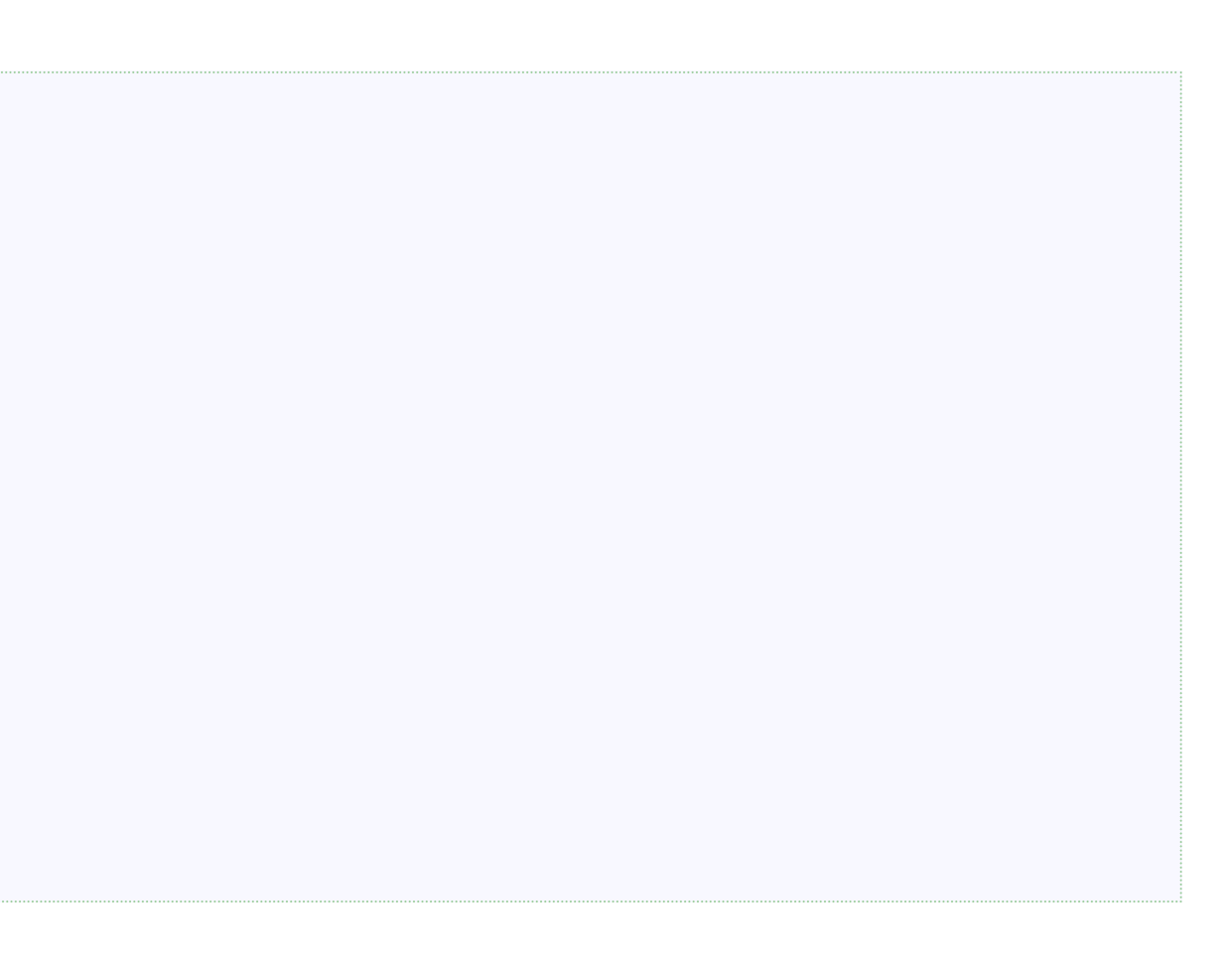

The implementation comes from string mixins:

# **parallel (summary)**

### The magic:

```
Student[] students;
// ...
foreach (s; students.parallel) {
  // ...
}
```
# **parallel (summary)**

### The magic:

```
Student[] students;
// ...
foreach (s; students.parallel) {
  // ...
}
```
### Some of the D features:

- UFCS
- Optional function call parenthesis
- Mutex-protected lazy initialization
- **foreach** support by **opApply**
- Design-by-introspection (DbI)
- String mixins

# **The power of design-by-introspection (DbI)**

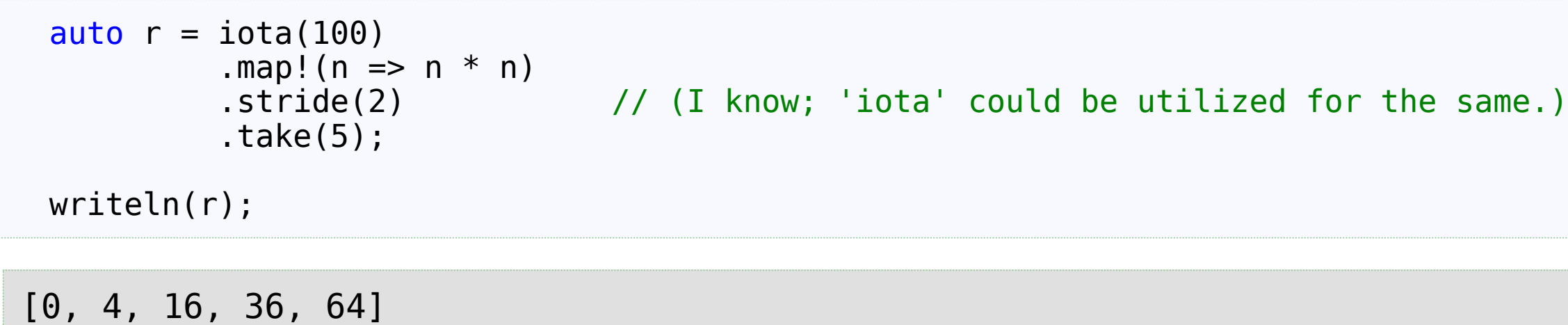

# **The power of design-by-introspection (DbI)**

```
auto r = iota(100).map!(n == n * n)<br>.stride(2)
                                 // (I know; 'iota' could be utilized for the same.)
           .take(5);
 writeln(r);
[0, 4, 16, 36, 64]
```
### How about the following?

 $writeln(r[2])$ ; // Really?

# **The power of design-by-introspection (DbI)**

```
auto r = iota(100).map!(n \implies n * n)<br>.stride(2)
                                     \frac{1}{2} (I know; 'iota' could be utilized for the same.)
            .\take(5);writeln(r);
[0, 4, 16, 36, 64]
```
### How about the following?

 $writeln(r[2])$ ; // Really?

### 16

- It works because
- **take** supports it because
- **stride** supports it because
- **map** supports it because
- **iota** supports it.

# **The power of design-by-introspection (DbI) (continued)**

D is one programming language with **static if**.

# **The power of design-by-introspection (DbI) (continued)**

D is one programming language with **static if**.

For example, the **Take** struct that is returned by the **take** function:

```
struct Take(Range)
// ...
\{// ...
    static if (isRandomAccessRange!R)
    \{// ...
        auto ref opIndex(size_t index)
        \{assert(index < length,
                "Attempting to index out of the bounds of a "
                ~ Take.stringof);
            return source[index];
        }
        // ...
   }
}
```
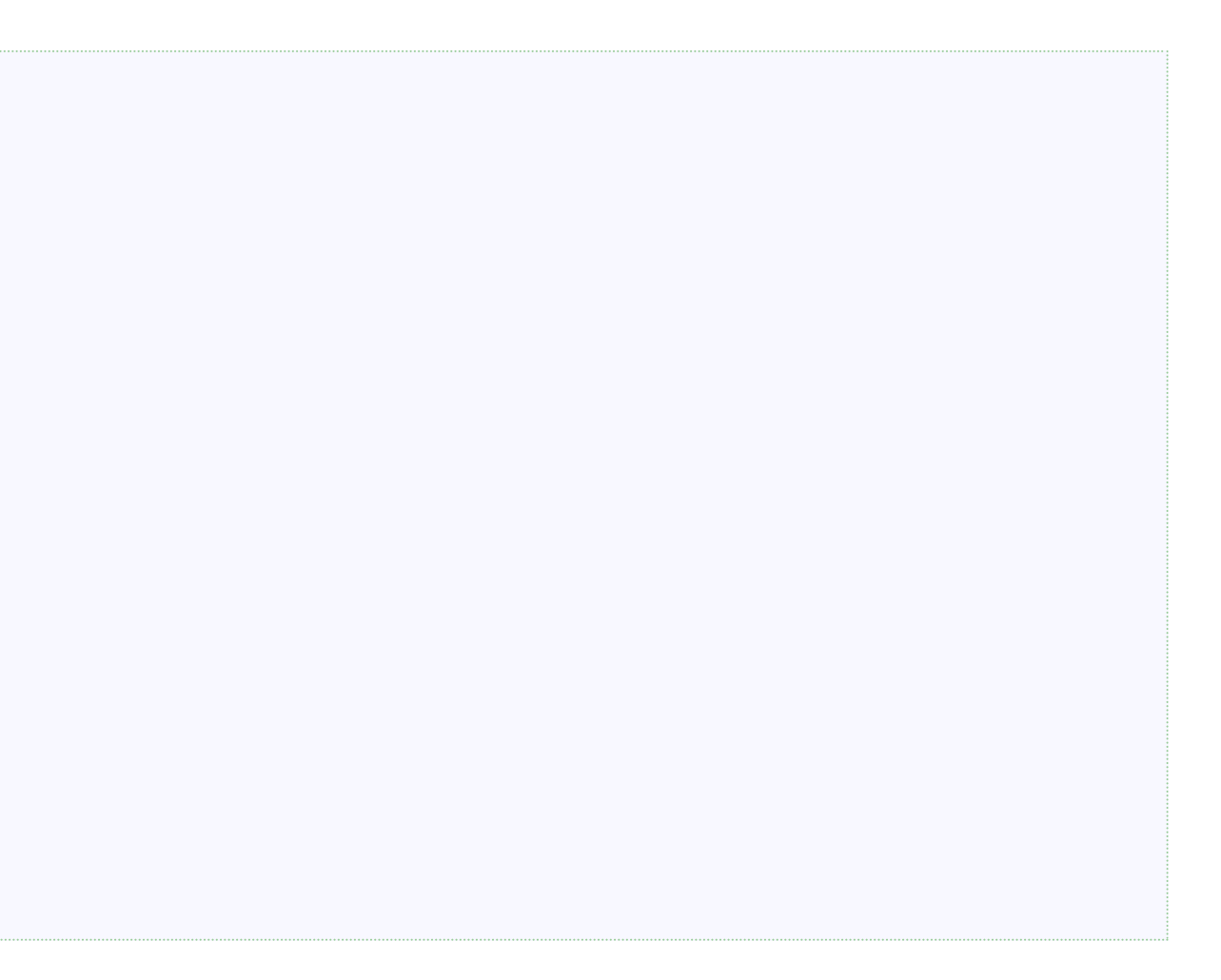

## **Pattern matching**

D does not provide *pattern matching* as a language feature. But we can provide some form of it.

## **Pattern matching**

D does not provide *pattern matching* as a language feature. But we can provide some form of it.

For example, std.concurrency.receive can dispatch to different delegates by message type(s):

```
receive(
  (LinkTerminated msg) {
   // The worker terminated
   // ...
  },
  (Result result) {
   // The worker sent a result
   // ...
  },
  (Foo foo, Bar bar) {
   // The worker sent both a Foo and a Bar
   // ...
 },
\overline{\phantom{a}}
```
## **Pattern matching**

D does not provide *pattern matching* as a language feature. But we can provide some form of it.

For example, std.concurrency.receive can dispatch to different delegates by message type(s):

```
receive(
  (LinkTerminated msg) {
   // The worker terminated
   // ...
  },
  (Result result) {
   // The worker sent a result
   // ...
  },
  (Foo foo, Bar bar) {
   // The worker sent both a Foo and a Bar
   // ...
 },
\vert ) ;
```
**std.concurrency** uses **Variant** to send various types of messages:

```
struct Message
{
    MsgType type;
    Variant data;
    // ...
}
```
## **Pattern matching by linear searching at run time**

In the following excerpt

- **ops** is the array of operations (e.g. delegates) provided to **receive**
- **Ops** is a tuple of their types

```
foreach (i, t; Ops)
{
   alias Args = Parameters!(t);auto op = ops[i];
   // ...
   if (msg.convertsTo!(Args)) // ← Boils down to Variant.convertsTo
    {
       // Found the matching operation.
       // ... calls 'op' and returns ...
    }
}
```
## **Aside: Useful error messages**

**assert** and **static assert** can provide useful error messages.

## **Aside: Useful error messages**

**assert** and **static assert** can provide useful error messages.

For example, inside **std.concurrency.MessageBox.get**:

```
class MessageBox
{
    // ...
    bool get(T...)(scope T vals)
    \{// ...
        static assert(T.length, "T must not be empty");
        // ...
    }
    // ...
}
```
## **Aside: Useful error messages**

**assert** and **static assert** can provide useful error messages.

For example, inside **std.concurrency.MessageBox.get**:

```
static assert(al.length != 1 \mid \cdot \mid !is(al[0] == Variant),
                "function with arguments " \sim al.stringof \sim" occludes successive function");
```

```
class MessageBox
{
   // ...
   bool get(T...)(scope T vals)
    \{// ...
        static assert(T.length, "T must not be empty");
        // ...
    }
   // ...
}
```
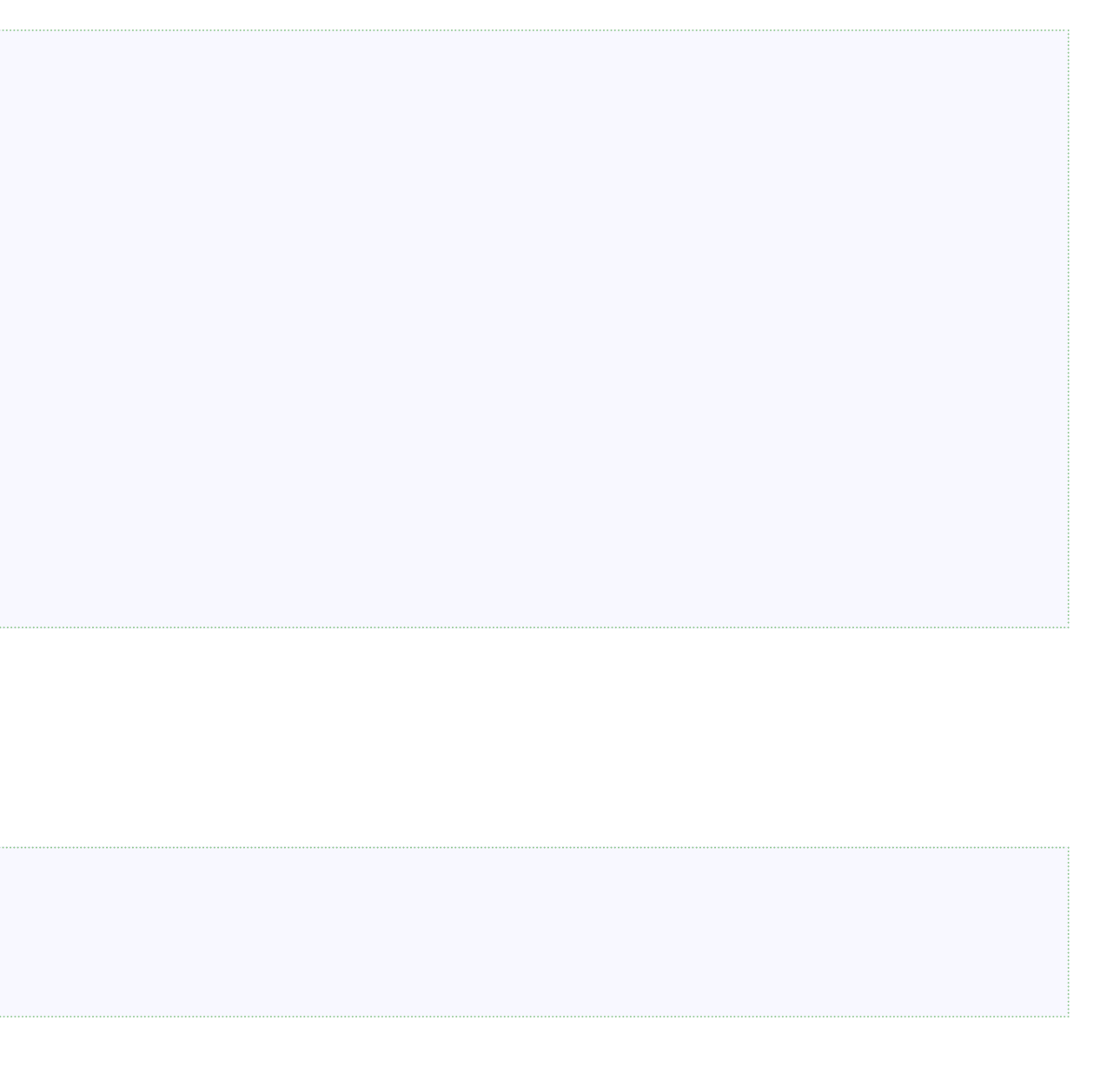

### More:

# **Discriminated union implementations in Phobos**

Multiple:

- **Variant**: Can hold a value of any type
- **Algebraic**: Can hold a value of a set of types known at compile-time (Not recommended; use **SumType** instead)
- **SumType**: Better **Algebraic** written by Paul Backus

## **SumType**

Copying from its documentation:

- Pattern matching
- Support for self-referential types
- Full attribute correctness (**pure**, **@safe**, **@nogc**, and **nothrow** are inferred whenever possible)
- A type-safe and memory-safe API compatible with DIP 1000 (**scope**)
- No dependency on runtime type information (**TypeInfo**)
- Compatibility with BetterC

Definition:

```
struct Fahrenheit { double degrees; }
struct Celsius { double degrees; }
struct Kelvin { double degrees; }
alias Temperature = SumType!(Fahrenheit, Celsius, Kelvin);
```

```
struct Fahrenheit { double degrees; }
struct Celsius { double degrees; }
struct Kelvin { double degrees; }
alias Temperature = SumType! (Fahrenheit, Celsius, Kelvin);
```
### Definition:

```
Temperature t1 = Fahrenheit(98.6);
Temperature t2 = Celsius(100);
Temperature t3 = Kelvin(273);
```
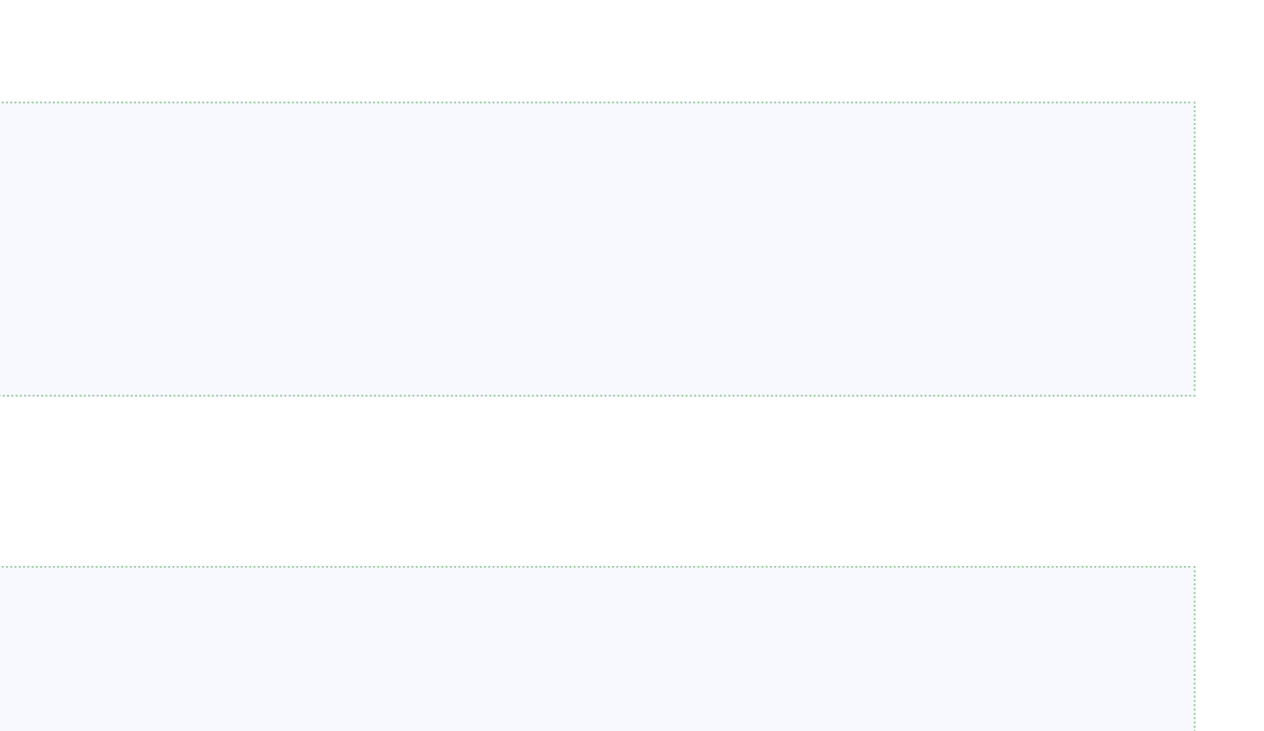

Construction:

```
struct Fahrenheit { double degrees; }
struct Celsius { double degrees; }
struct Kelvin { double degrees; }
alias Temperature = SumType!(Fahrenheit, Celsius, Kelvin);
```
### Definition:

### Construction:

```
Temperature t1 = Fahrenheit(98.6);
Temperature t2 = Celsius(100);
Temperature t3 = Kelvin(273);
```
### Pattern matching:

```
Fahrenheit toFahrenheit(Temperature t) {
    return Fahrenheit(
         t.match!(
              ( Fahrenheit f) \Rightarrow f.degrees,(Celsius c) => c.degrees * 9.0/5 + 32,
              (Kelvin k) => k.degrees * 9.0/5 - 459.4
         \overline{\phantom{a}});
}
```
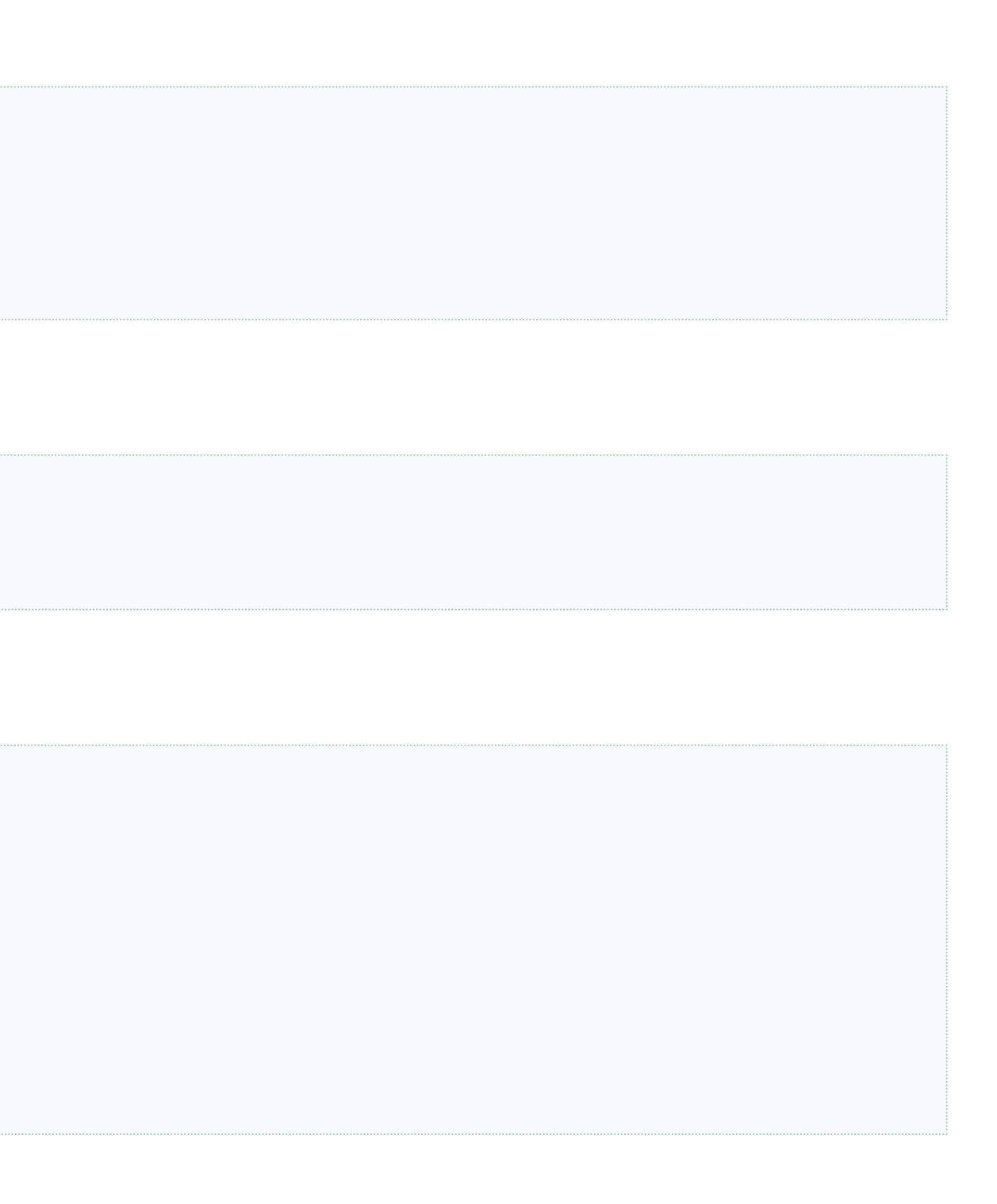

```
struct Fahrenheit { double degrees; }
struct Celsius { double degrees; }
struct Kelvin { double degrees; }
alias Temperature = SumType! (Fahrenheit, Celsius, Kelvin);
```
### Definition:

### Construction:

```
Temperature t1 = Fahrenheit(98.6);
Temperature t2 = Celsius(100);
Temperature t3 = Kelvin(273);
```
Pattern matching:

```
Fahrenheit toFahrenheit(Temperature t) {
    return Fahrenheit(
        t.match!(
             ( Fahrenheit f) \Rightarrow f.degrees,(Celsius c) => c.degrees * 9.0/5 + 32,
             (Kelvin k) => k.degrees * 9.0/5 - 459.4
        \sum);
}
```
In fact, multiple dispatch:

```
match!( \sqrt{4} handlers for 3 x 3 == 9 cases
   (Fahrenheit f1, Fahrenheit f2) => writeln("Both F"),
   (Celsius c1, Celsius c2) => writeln("Both C"),
   (Kelvin k1, Kelvin k2) => writeln("Both K"),
   (1, 2) => writeln("Different"),
)(t1, t2);
```
### **SumType at compile time (1/3)**

Builds a handler lookup table:

```
private template matchImpl(Flag!"exhaustive" exhaustive, handlers...)
// ...
        enum matches = ()\mathcal{L}size_t[numCases] matches;
            // ...
            static foreach (caseId; 0 .. numCases)
             {
                static foreach (hid, handler; handlers)
                 \{static if (canMatch!(handler, valueTypes!caseId))
                     {
                        // ...
                             matches[caseId] = hid;// ...
                     }
                }
            }
            return matches;
        }();
```
### **SumType at compile time (2/3)**

### Builds handler names:

```
enum handlerName(size_t hid) = "handler" \sim toCtString!hid;
static foreach (size_t hid, handler; handlers)
{
    mixin("alias ", handlerName!hid, " = handler;");
}
```
### **SumType at compile time (3/3)**

### Builds a **switch** statement at compile time:

```
immutable argsId = TagTuple(args).toCaseId;
    final switch (argsId)
    \mathcal{L}static foreach (caseId; 0 .. numCases)
         {
             case caseId:
                 static if (matches[caseId] != noMatch)
                 \{return mixin(handlerName!(matches[caseId]), "(", handlerArgs!caseId, ")");
                 }
                 else
                 \{static if (exhaustive)
                     \mathcal{L}static assert(false,
                              "No matching handler for types `" \sim valueTypes!caseId.stringof \sim "`");
                     }
                     else
                      {
                         throw new MatchException(
                              "No matching handler for types `" \sim valueTypes!caseId.stringof \sim "`");
                     }
                 }
        }
    }
    assert(false, "unreachable");
}
```
## **SumType supports recursive data types**

Again, from the documentation:

```
// An expression is either
    // - a number,
    // - a variable, or
    // - a binary operation combining two sub-expressions.
    alias Expr = 5umType!(
        double,
        string,
        Tuple!(Op, "op", This<sup>*</sup>, "lhs", This<sup>*</sup>, "rhs")
    );
// ...
struct This {}
```
## **SumType supports recursive data types**

Again, from the documentation:

```
// An expression is either
    \frac{1}{2} - a number,
    // - a variable, or
    // - a binary operation combining two sub-expressions.
    alias Expr = SumType!(
         double,
         string,
         Tuple!(Op, "op", This<sup>*</sup>, "lhs", This<sup>*</sup>, "rhs")
    );
// ...
struct This {}
```
Aside: Parts of Phobos documentation come from actual **unittest** blocks.

## **Conclusion**

- D is very powerful
- Phobos is written in readable D
- Phobos takes advantage of D effectively